## **Manual Mtn Wap Settings**>>>CLICK HERE<<<

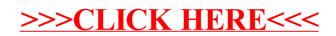